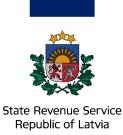

# Completing Import customs declaration for postal consignments (gifts)

Log on to the EDS and select the **Import customs declaration for postal consignments**. This will open the system where you will be able to complete the simplified declaration.

| Import Customs Decla        | aration of postal consignments                                   | EMDAS<br>subsystems | EN     |
|-----------------------------|------------------------------------------------------------------|---------------------|--------|
| 175-27                      | My Declarations                                                  |                     |        |
|                             | Not submitted                                                    |                     | $\sim$ |
|                             | Customs processing - follow changes in declaration status        |                     | $\sim$ |
|                             | Changes required                                                 |                     | ~      |
| Valsts ieņēmumu dienests    | Payment required 🚯                                               |                     | ~      |
| EMDAS                       | The declaration has been completed - consignment can be received |                     | $\sim$ |
| My Declarations  Create new |                                                                  |                     |        |
| Q Search 1                  | Select « <b>Create new</b> » to start the completion.            |                     |        |

| Consignor                           |                                                                            |                  | Close                              | rint Delete Continue                            |
|-------------------------------------|----------------------------------------------------------------------------|------------------|------------------------------------|-------------------------------------------------|
| Temporary Storage Declaration (PUD) | No                                                                         | TSD (PUD) item N | •                                  | from Latvijas Pasts /<br>express mail.          |
| O Gift                              | 2<br>Indicate that the con<br>is a gift.<br>n the message about the consig |                  | Pasts, courier or express service: | 3<br>Complete these box<br>entering the data re |

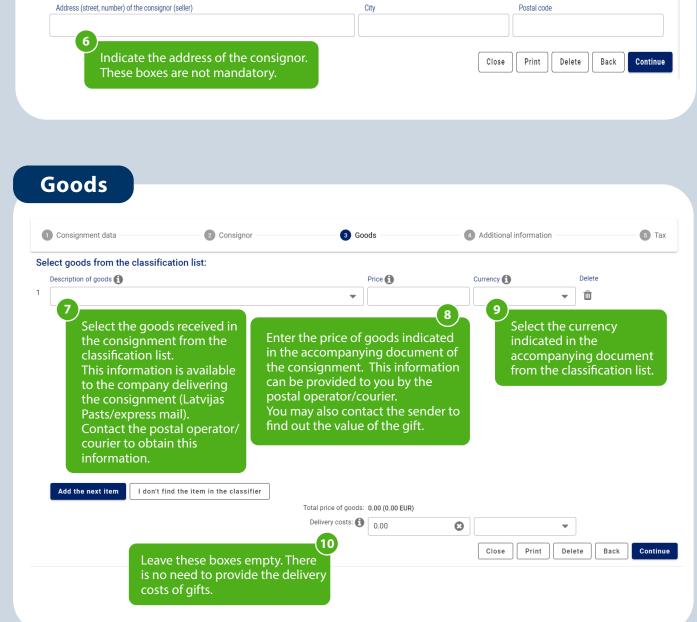

### Additional information (not mandatory)

| 1 Consignment data            | 2 Consignor                                                                    | Goods                       | 4 Additional information                                                                                               | 5 Tax                               |
|-------------------------------|--------------------------------------------------------------------------------|-----------------------------|----------------------------------------------------------------------------------------------------|-------------------------------------|
| Please provide your contact d | etails so that a customs official                                              | can contact you, if necessa | y:                                                                                                    |                                     |
| Telephone number              | E-mail address                                                                 |                             |                                                                                                    | ]                                   |
|                               |                                                                                | 1                           | It is advisable to provide contact inf<br>so that you can be reached if necess<br>the customs clearance process will I | sary. Thus,                         |
| Attach proof of purchase doc  | uments (provision is recommen                                                  | ded, although not mandator  | y): 🔁                                                                                                    |                                     |
| Attachments (0)               |                                                                                |                             |                                                                                                    | ^                                   |
| Attachment                    |                                                                                |                             |                                                                                                    |                                     |
|                               |                                                                                | No data                     |                                                                                                    |                                     |
|                               | This box is not mandator<br>information has to be pro<br>requested by customs. | y. Additional               | Number of results per page 10                                                                                          | of <b>&lt; &gt;</b><br>d attachment |
| Notes (optional field)        |                                                                                |                             |                                                                                                    |                                     |
|                               |                                                                                |                             |                                                                                                    |                                     |
|                               |                                                                                |                             |                                                                                                    |                                     |
|                               | to provide further inform<br>onsignment to the custo<br>it here.               |                             | Close Print Delete Ba                                                                                                  | ck                                  |

## Tax and lodging the declaration

| 1 Con | signment data 2 Consignor       | 3 Goods    |          | Additional information 5 Tax                                                                        |
|-------|---------------------------------|------------|----------|----------------------------------------------------------------------------------------------------|
| No.   | Description of goods            | Tax base 🛐 | VAT rate | Amount of taxes to be paid                                                                          |
| 1     | Kids clothes (tall under 86 cm) | 67.00 EUR  | 21%      | 14.07 EUR                                                                                           |
|       |                                 |            |          | Amount of taxes to be paid: 14.07 EUR<br>Close Print Delete Back Subm                               |
|       |                                 |            | VAT to I | tem will calculate the amount of<br>be paid based on the data you<br>ed. Click on <b>«Submit</b> ». |

#### Payment of tax

| isic data   |                                     |                                                                                                    |                         |                               |                                                                                         | /           |
|-------------|-------------------------------------|----------------------------------------------------------------------------------------------------|-------------------------|-------------------------------|-----------------------------------------------------------------------------------------|-------------|
| itus: Gaida | maksājumu<br>15                     | Date of changing the status:<br>19.07.2021 15:21:17                                                |                         | ceptance: 19.07.2021 15:20:13 | 3 Declaration number (MRN):<br>21LV000240H00034R6                                       |             |
|             | checked,<br>change fr               | data you provided h<br>the declaration statu<br>om «Accepted» (Pier<br><b>J payment</b> » (Gaida r | us will<br>ņemta) to    |                               |                                                                                         |             |
| 1 Consi     | gnment data                         | 2 Consignor                                                                                        | 3 Goods                 | 4 Ac                          | ditional information                                                                    | ) Ta        |
|             | gnment data<br>Description of goods | 2 Consignor                                                                                        | 3 Goods -<br>Tax base 🕄 | Ac<br>VAT rate                | Iditional information                                                                   | 5 Ta        |
| Consigno    | -                                   |                                                                                                    | •                       |                               |                                                                                         | 5 Ta        |
| No.         | Description of goods                |                                                                                                    | Tax base 🚯              | VAT rate                      | Amount of taxes to be paid                                                              | 5 Ta<br>Pay |
| No.         | Description of goods                |                                                                                                    | Tax base 🚯              | VAT rate                      | Amount of taxes to be paid<br>14.07 EUR<br>Amount of taxes to be paid: <b>14.07</b> EUR | Pay         |

### **Receiving the consignment**

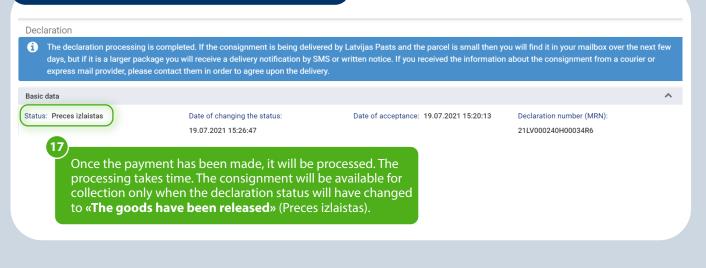